## **Writing Rational Functions For the Teacher**

## *Objectives:*

Using the **GUESS RATIONAL** aplet, the student will write the equation of a rational function given horizontal and vertical asymptotes and a root.

## *Functionality:*

When the student presses **START** , the **GUESS RATIONAL NOTE** will be displayed.

After reading the note, the student should press **SKETCH** for further explanation.

**VIEWS** allows the student to select a new problem, enter the rational function, vertically zoom to see a complete graph, or view the problem.

**New Problem** displays a graph with horizontal and vertical asymptotes and a root for the student to write the rational function that has these characteristics.

**Guess Function** prompts the user to enter the coefficients & constants of the numerator & denominator of the function.

After entering the rational function, a message box will display the status of the entered information. **GREAT JOB!** indicates the function is correct. **NUMERATOR IS CORRECT**, **DENOMINATOR IS CORRECT**, or **NEITHER IS CORRECT** could also be displayed

After the message box, the graph of the student's rational function will be plotted on the original problem for comparison purposes.

In the event that a complete graph is not seen, **Y-Zoom** allows the student to vertically zoom in or out by a factor of 2 or 4.

**See Problem** allows the student to view the problem again if needed.

**WHOLE SECTION SECTION**<br>The vertical and<br>of a rational asymptotes<br>function are sketched.<br>Additionally, it it has entrial. PAGE 7 | A., 2 | BKSP |  $1v-r$  $12E$  $\frac{6(8-8)(8-0)}{(8-0)(8-8)}$ 嬦 YЕ  $\mathbf{I}$  $\blacksquare$ Y=A STOP NEWPL PAGE V TEXT DRAW New Problem Guess Function -200m .<br>See Problem Start **CANCLI DK** œ 8=-21  $=1$  $-1$ NUMERATOR = AX^2+BX+C 8 = **11** ENTER THE VALUE OF A EDIT | - 1 --.<br>Igance I dk **8888 DENOMINATOR = DX^2+EX+F** GREAT JOB! ▅ ENTER THE VALUE OF F  $8:0$ F1(X): UNDEFINED FERTH  $Y-Zoom Out \times 2$ Zoom Out x 4<br>Zoom In x 2<br>Zoom In x 4 ICANCL I DK  $8 = -21$ 

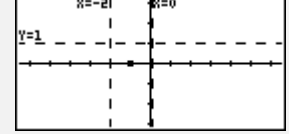

Programs associated with this aplet:

.GRAT.GR, .GRAT.NP, .GRAT.GA, .GRAT.YZ, .GRAT.SP, .GRAT.ST, .GRAT.SV